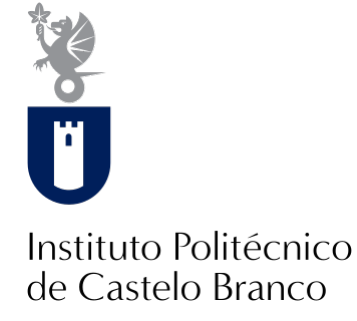

#### **Instituto Politécnico de Castelo Branco**

Marques, Bruno Filipe Lopes

#### **Geração de visuais reativos a sinal áudio em tempo real**

<https://minerva.ipcb.pt/handle/123456789/3586>

#### **Metadados**

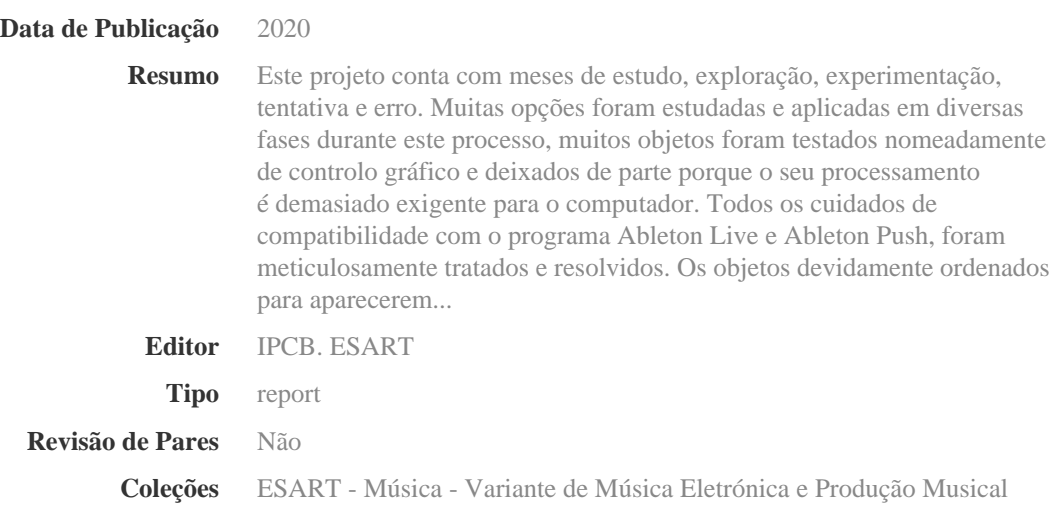

Esta página foi gerada automaticamente em 2024-05-01T16:38:00Z com informação proveniente do Repositório

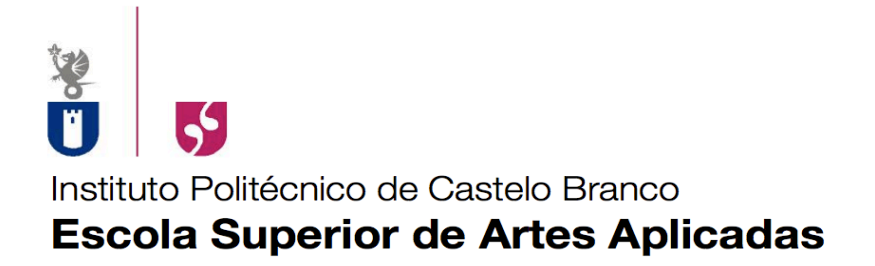

# Projeto Individual II

# Geração de Visuais Reativos a Sinal Áudio em Tempo Real

Docente / Orientador: Professor Rui Dias Discente: Bruno Filipe Lopes Marques Ano / Semestre: 3º / 2º Julho 8, 2015

Este projeto tenta estabelecer uma aproximação ás possibilidades existentes na composição audiovisual, com base na programação em *Max/Msp/Jitter,* e *Ableton Live*.

Composição audiovisual definitivamente irá tornar-se uma prática comum nos próximos anos.

# ÍNDICE

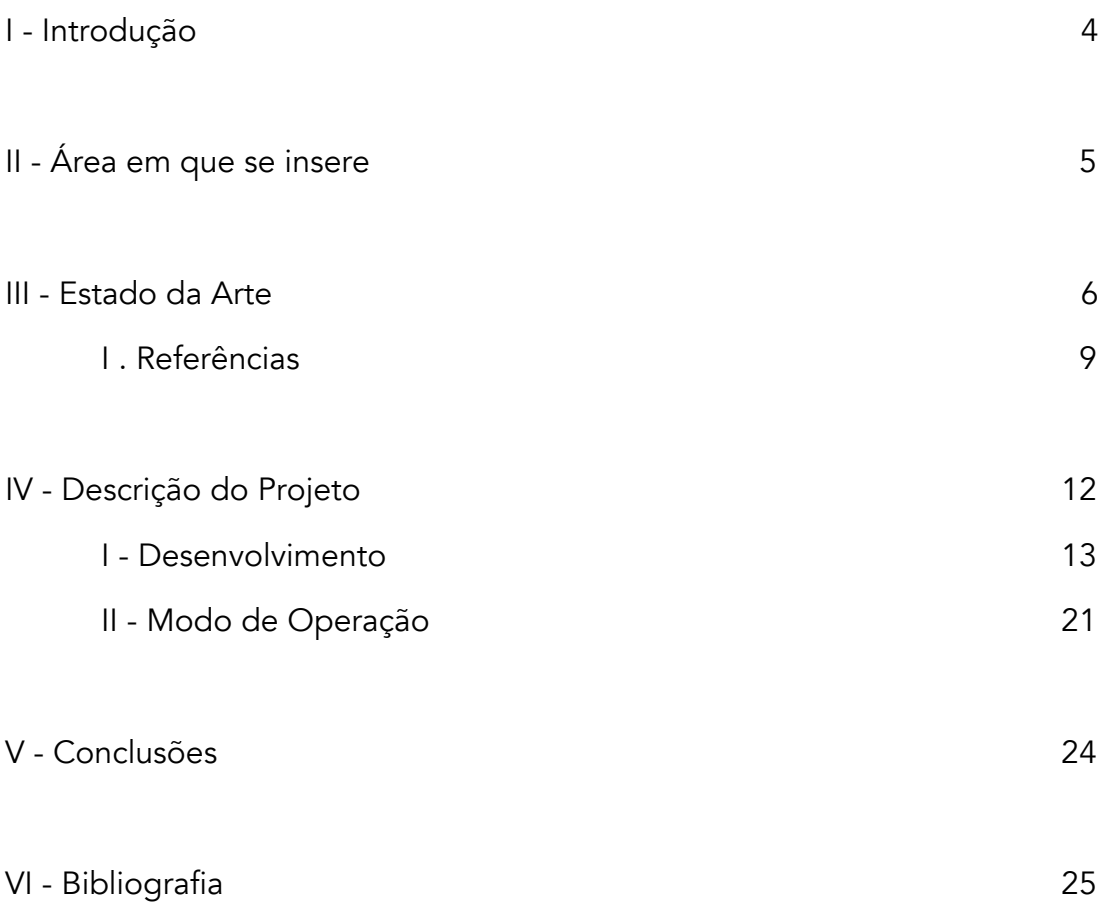

## I. Introdução

No trabalho realizado para a disciplina de Projeto Individual II, do 3º Ano do Curso de Música Electrónica e Produção Musical, da Escola Superior de Artes Aplicadas, foi criada uma ferramenta digital gráfica para performance em tempo real.

Este projeto tem como objetivo um ponto de encontro entre artes performativas de forma a criar um fluxo dinâmico e autónomo entre estes dois âmbitos artísticos.

O estudo e desenvolvimento deste projeto tem como especial foco, uma aproximação à produção de visuais para contextos de performance musical.

# II. Área em que se insere

Pode se considerar dada a abrangente área de estudo e atuação, que este projeto se insere nas áreas da performance audiovisual contemporânea, como também na arte digital, música electrónica, programação multimédia e tecnologias digitais.

## III - Estado da Arte

No contexto do material de estudo e de elaboração deste projeto, a vanguarda da arte visual, composição musical experimental e instalações evidencia-se com alguns artistas japoneses e franceses, como *Masato TsuTsui, Ryoji Ikeda, Kouno Syunya, Julien Bayle e Julien Vulliet*, estes performers fazem jus a toda a tecnologia disponível de forma a criar a estimulação sensorial nos espetadores, através da reprodução de visuais e áudio.

A performance audiovisual em tempo real conta com um número vasto de ferramentas físicas e virtuais tais como programas de sequenciação de áudio, vídeo, programação e programação musical.

Cada vez mais existe uma forte ligação de conteúdos que permite a interação entre sistemas físicos e electrónicos como computadores, projetores, cameras, ecrãs tácteis *leds*, componentes electrónicos e virtuais como programas e aplicações.

Na atualidade, todos estes sistemas podem estar ligados em simultâneo trocando dados entre si, dados esses que podem ser matemáticos, físicos, e de linguagens de programação, previamente definidos permitindo um processamento autónomo, seguro, e único, visto que cada artista reúne as ferramentas mais desejadas para a execução do seu trabalho, e a atuação uma vez em tempo real torna-se irrepetível.

Inúmeras as ferramentas e ligações possíveis dentro deste âmbito nos dias de hoje, mas não se pode deixar de fazer referência as seguintes:

### *Ryoji Ikeda – Test Pattern 100m em Ruhrtriennale*

https://www.youtube.com/watch?v=XwjlYpJCBgk

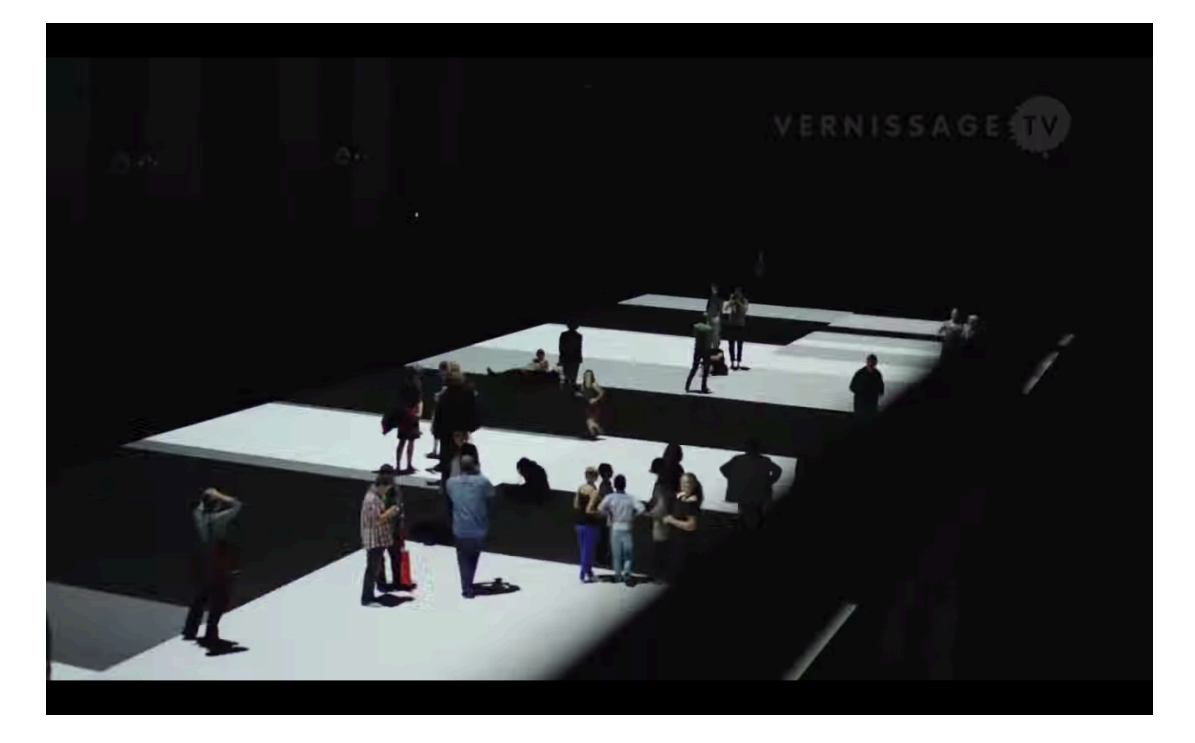

# *Massato TsuTsui– Realtime generated with*

*Max/Msp/Jitter*

http://vimeo.com/39534438

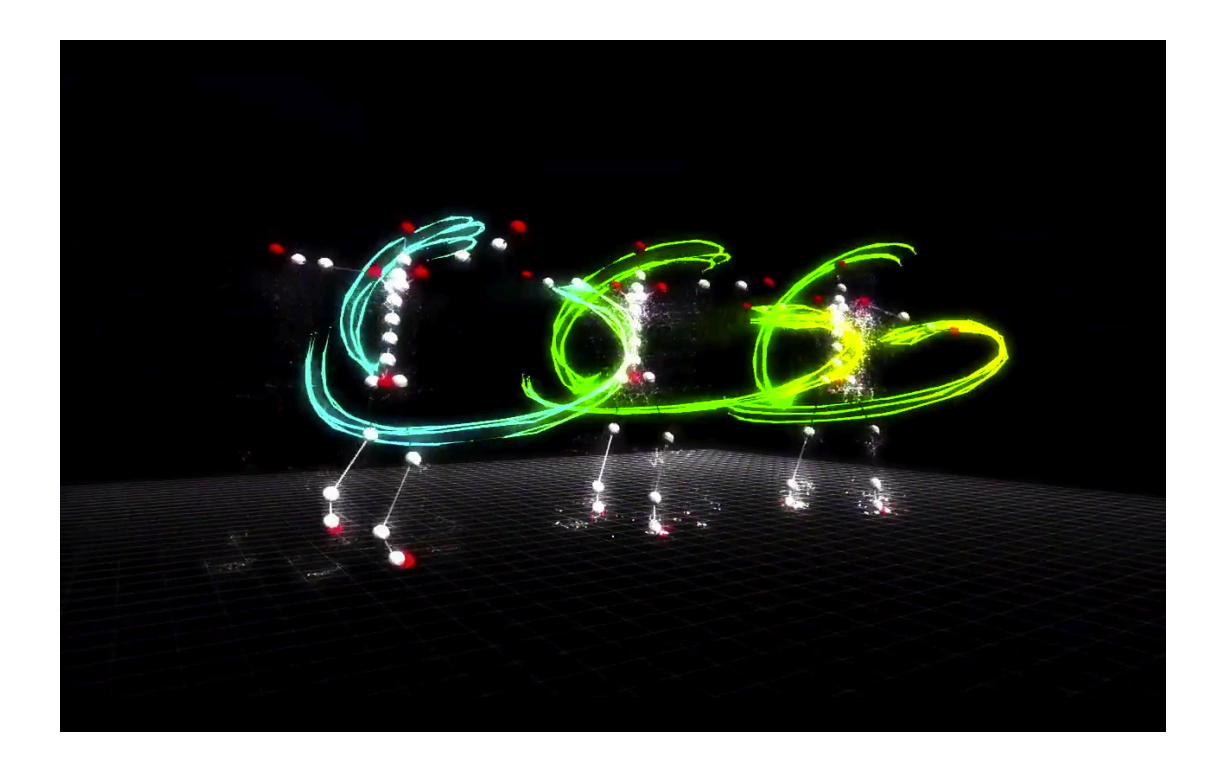

A produção artística neste ponto procura relacionar a experimentação electrónica a uma estética contemporânea nas artes performativas em tempo real.

### I. Referências

#### *JULIEN BAYLE*

Nascido em 1976, com a nacionalidade Francesa, começou a explorar o som e a música na década de 90, situa-se no estudo e programação de conteúdos para performance audiovisual e instalação interativa.

Professor certificado "Ableton" Compositor e programador/performer de áudio/visuais.

http://julienbayle.net/

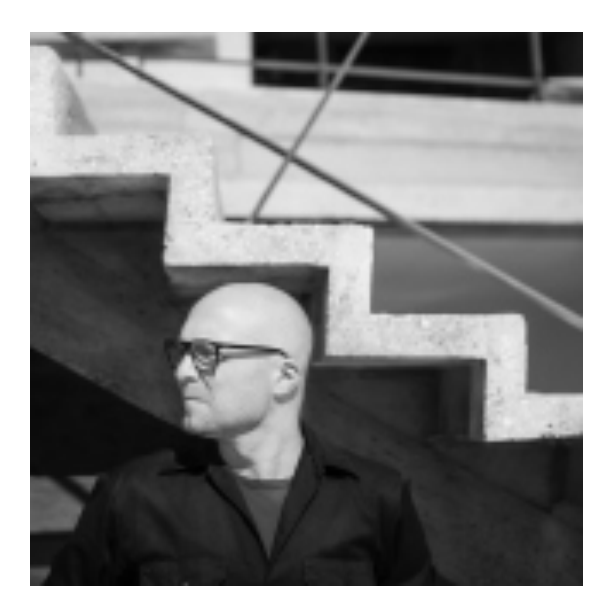

#### *MASATO TSUTSUI*

De nacionalidade japonesa, pode-se considerar um pioneiro na programação para imagem e elevar esta ao seu expoente máximo como forma de arte.

Vj, Performer, Programador de Audio Visuais

(*Max Msp*, etc..)

http://adsr.jp/profile/

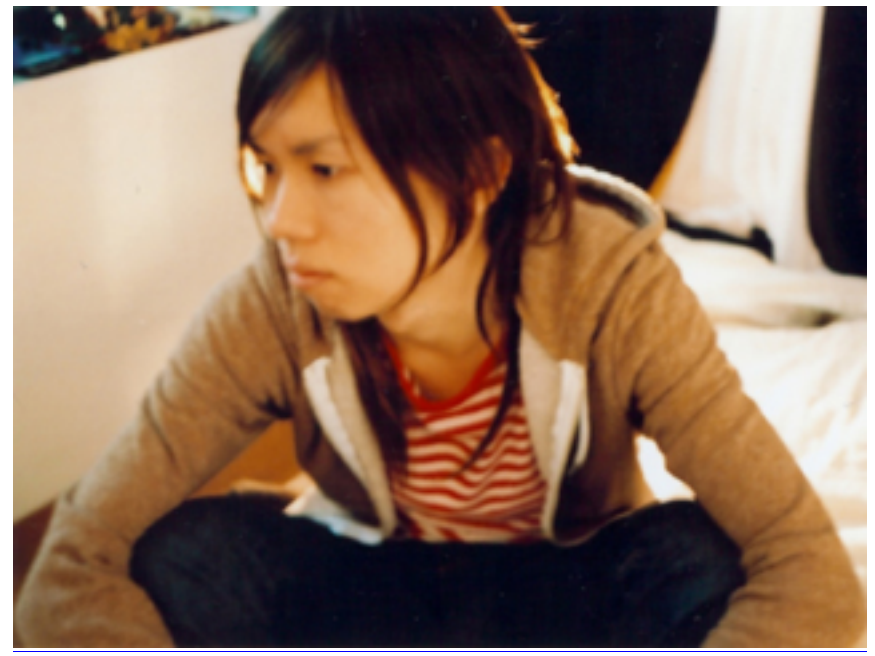

#### *RYOJI IKEDA*

Nascido também no Japão, em 1966 Ryoji Ikeda foca-se na composição musical e no som, na arte visual é também e por excelência um dos mais conceitoados artistas mundiais pois reúne de forma exímia conteúdos matemáticos de precisão e de estetica artística.

Músico, Performer, Compositor e programador/performer de áudio/visuais.

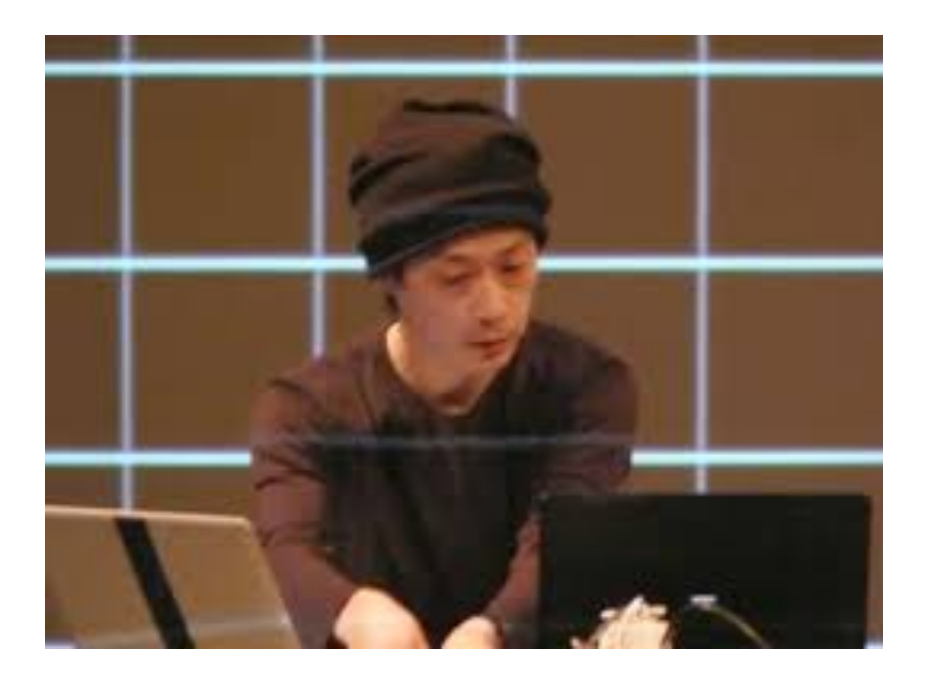

## IV. Descrição do Projeto

O projeto consiste numa ferramenta de criação de visuais reativos ao áudio, para uso no programa *Ableton Live*. Esta ferramenta está programada em *Max/MSP/Jitter*, pois conta com o protocolo entre estes dois *programas* que resulta em *Max For Live*.

Com esta ferramenta é permitido o controlo de um sistema complexo que nasce a partir das operações em matrizes de vídeo, estas por sua vez são reativas ao áudio inserido nas pistas em que se encontram. Através de um ficheiro áudio é possível com esta ferramenta converter em vídeo e manipular o *design* gráfico em tempo real.

O utilizador pode gravar as pré definições como também automatizar o seu desempenho.

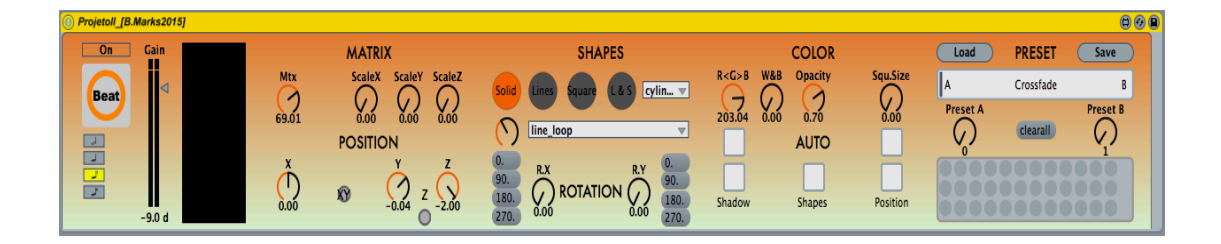

*Max device* para *Ableton Live* (gerador)

*Max device* para *Ableton Live* (captação de audio)

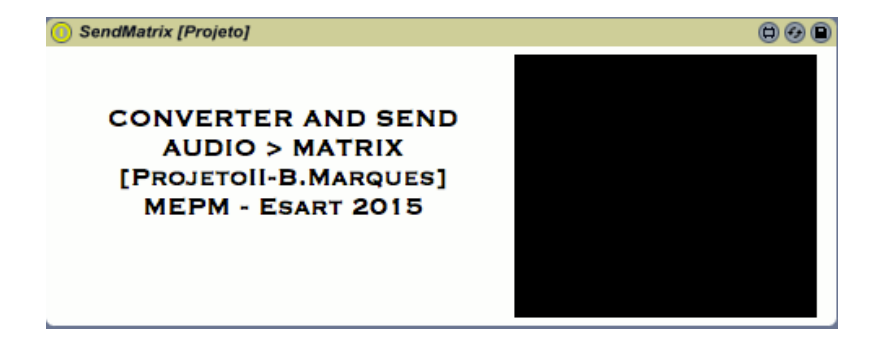

### I. Desenvolvimento

Para a geração de visuais, é captado o áudio da pista em que está inserido o *device*. Esta captação conta com o objeto *jit.catch~* que converte o sinal áudio para matriz de vídeo, sendo logo de seguida formatado com o objeto *jit.matrix* para a escala pretendida. Esta matriz de vídeo de seguida é somada uma vez que em paralelo temos outra matriz proveniente de um outro sinal de áudio convertido numa pista diferente caso se pretenda. No mesmo *sub patch* existe outro operador de matrizes que faz a multiplicação de sinal com a matriz proveniente do objeto *jit.gl.gridshape* que irá determinar a forma. Para este objeto é definido a dimensão de matriz.

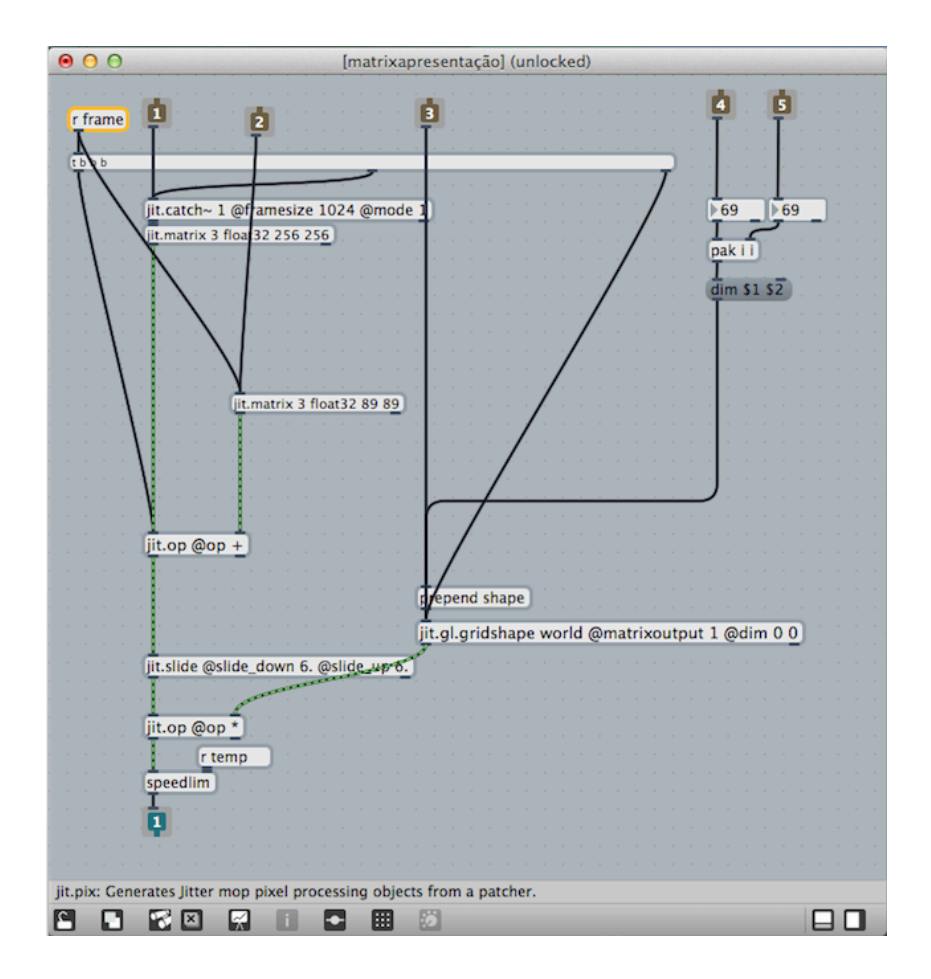

Após este módulo de controlo e operação de matrizes que tem como saída uma matriz de vídeo, a mesma é inserida em outro modulo para a geração dos visuais e seus devidos controlos.

Neste novo modulo contamos com vinte e nove *inlets* e sete *outlets*, tem por base todo o controlo das formas, posição, e rotação das mesmas. O uso do objeto *jit.gl.mesh* permite controlar diversas funções dos objetos provenientes do *jit.gl.gridshape.*

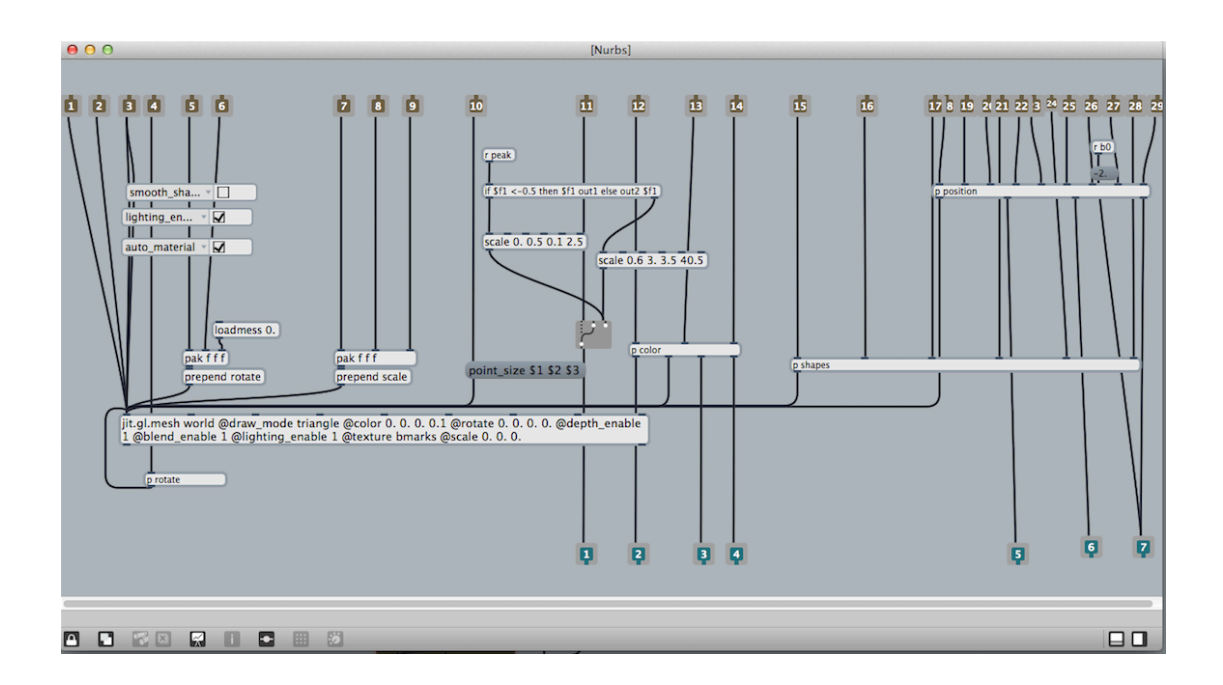

Dentro deste módulo de controlo gráfico existem mais três módulos que só funcionam de forma automática caso estejam ligados no *device.*

Módulo *Position* que através do uso dos objetos *scale* e *random* cria um padrão visual da posição da forma.

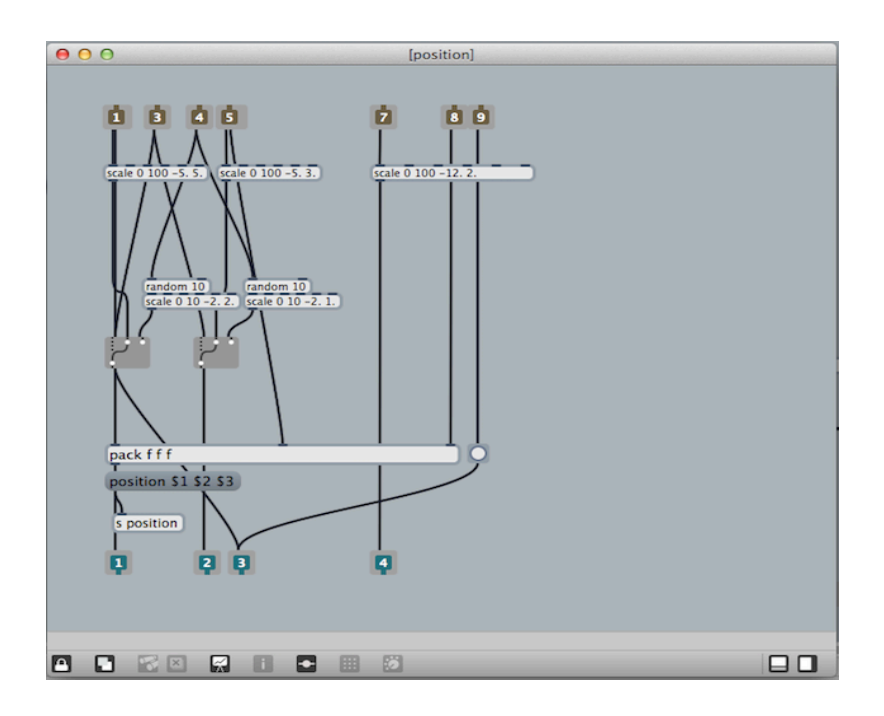

Módulo *Color* faz uma seleção de cores aleatória.

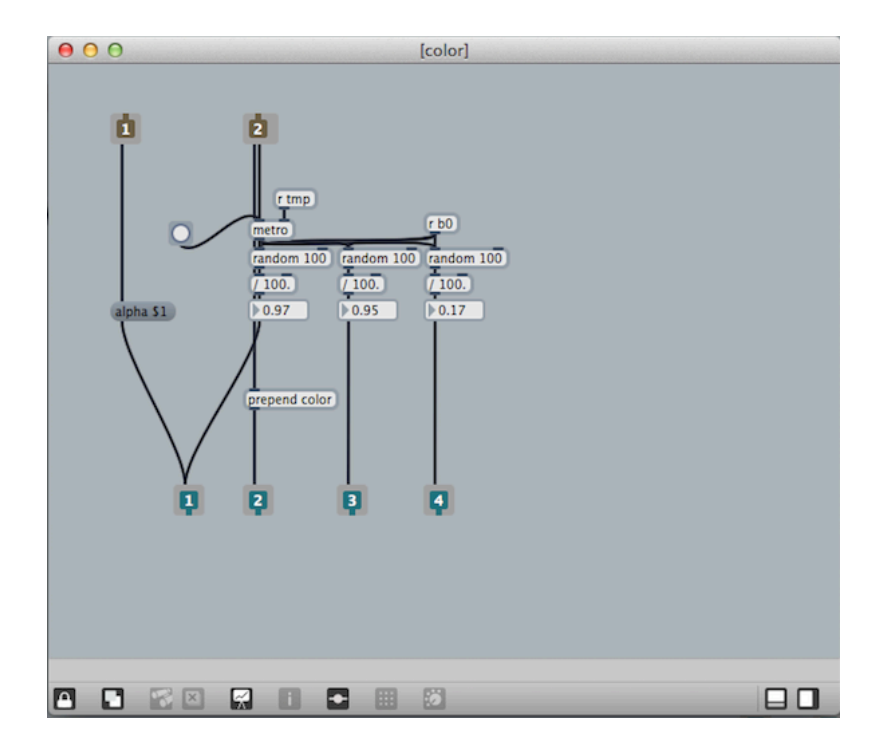

Módulo de *Shapes*, alterna entre formas com o recurso ao objeto *counter*.

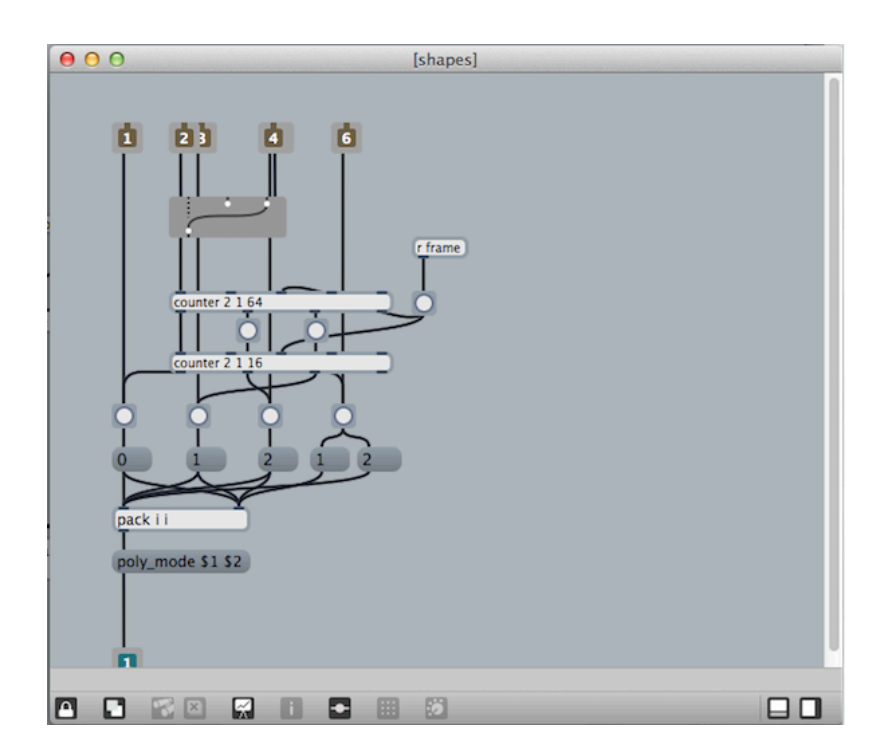

Todo o controlo deste módulo gráfico é feito externamente no *patch*  principal, onde objetos compatíveis com o *Ableton Live* são usados para controlo das funções assim como, *live.dial, live.menu, live.gain,* estes objetos estão individualmente formatados para a função que executam, bem como da posição que ocupam no visor aquando é usado no controlador *Ableton Push*.

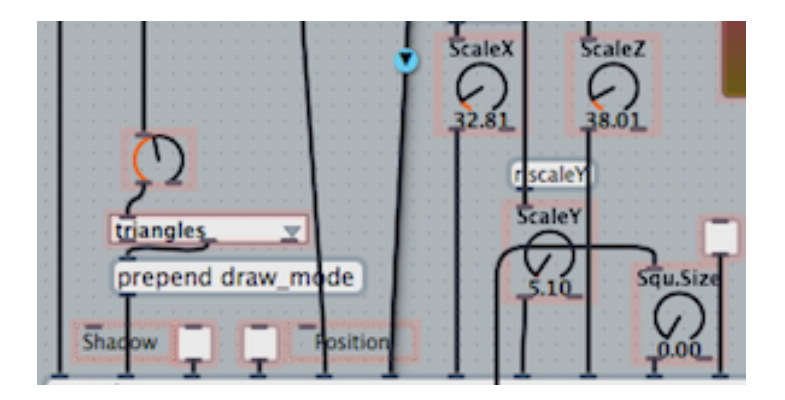

Dentro do *patch* principal contamos com mais um modulo, este por sua vez é o motor de render de todo este sistema geométrico complexo. Com o objeto *jit.gl.render* e *jit.window* e suas devidas funções, operam no sentido de converter de forma dinâmica e consistente toda a matriz de vídeo para o ecrã.

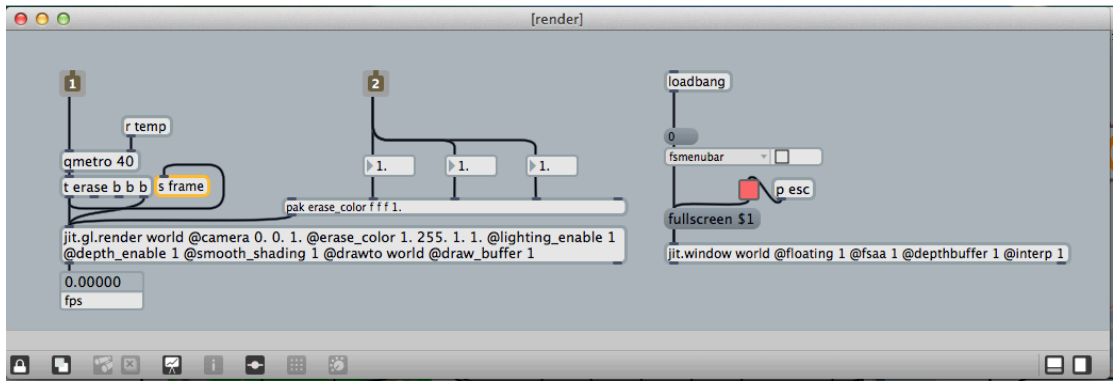

No *patch* principal ainda contamos com funções para a leitura de eventos em tempo real do próprio Ableton, assim como live.observer*, live.path*. Com estes objetos e assim pretendido o *patch* pode estar em sincronismo com o play e o tempo a que está a *daw*.

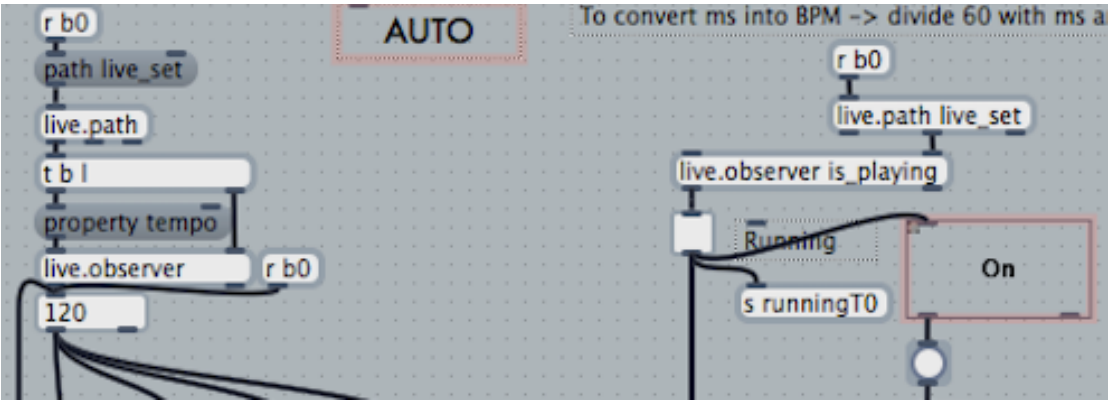

Estas informações de eventos ocorridos no *Ableton Live* são usadas para definir o tempo de objetos metro, no caso do tempo geral do programa, e através do evento *play*, iniciar o render do *patch*.

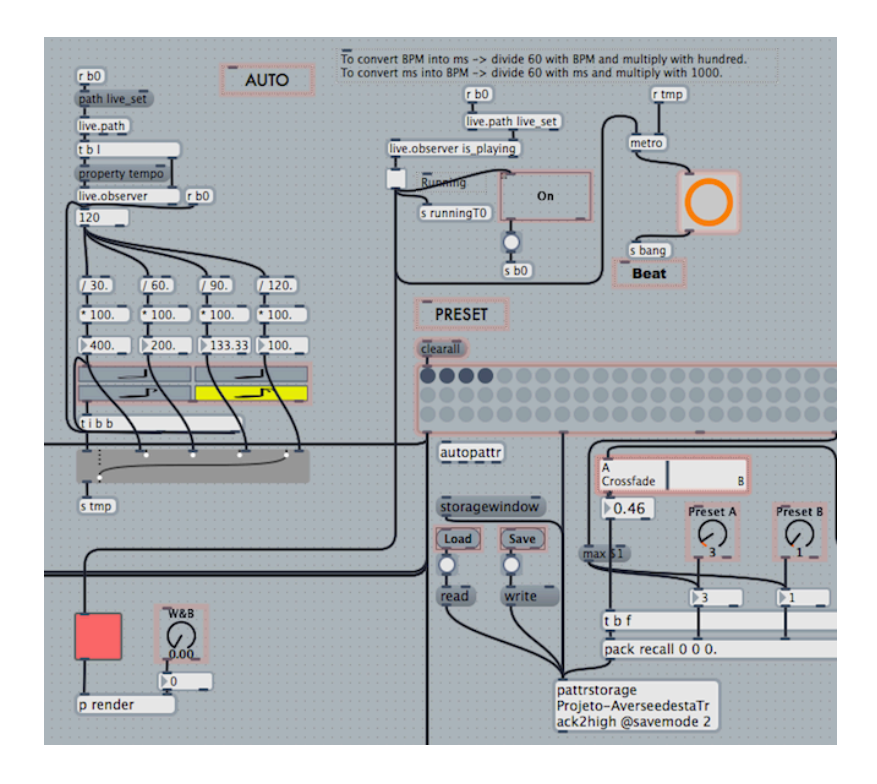

Para a gravação das pré definições é usado o objeto *preset*, este tem a função criar um ficheiro que contém toda a informação dos valores dos objetos. A este está associado um mecanismo de interpolação de dados feito pelo objeto *slider*, no qual é permitido escolher o ponto A e B de valores para ser feita a operação, estes pontos são provenientes da escolha de dois *presets* resultando como um *crossfade.*

Neste caso é difícil a operação aquando os *presets* se encontram com valores muito distintos, pois já é pesado o processamento de tantos valores para ser efetuado em real time).

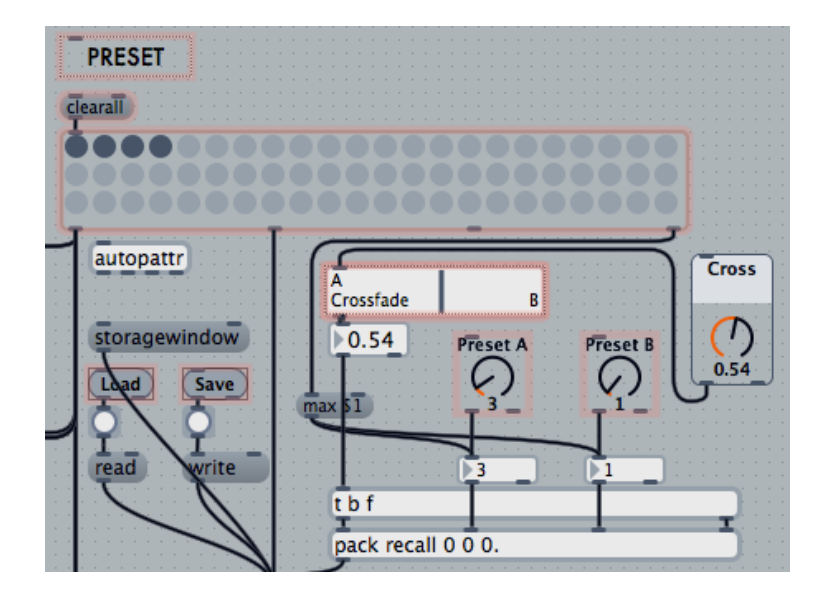

Visão geral do *patch* principal

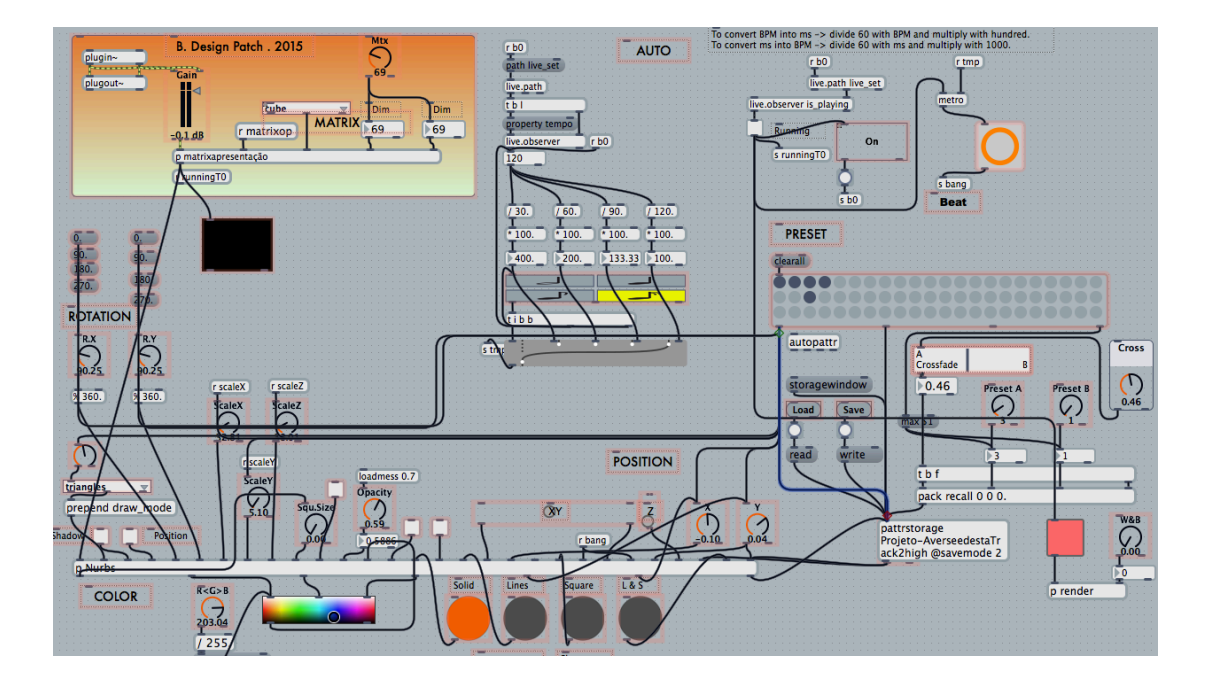

Como referido anteriormente existe um *device* externo que converte o áudio da pista em que se encontra, e envia para o *patch* render, este *device* apenas faz a conversão com o objeto *jit.catch*~ do sinal áudio de entrada e envia a matriz correspondente.

Desta forma é possível ter dois sinais de áudio convertidos em matrizes de vídeo atuar sobre processamento gráfico.

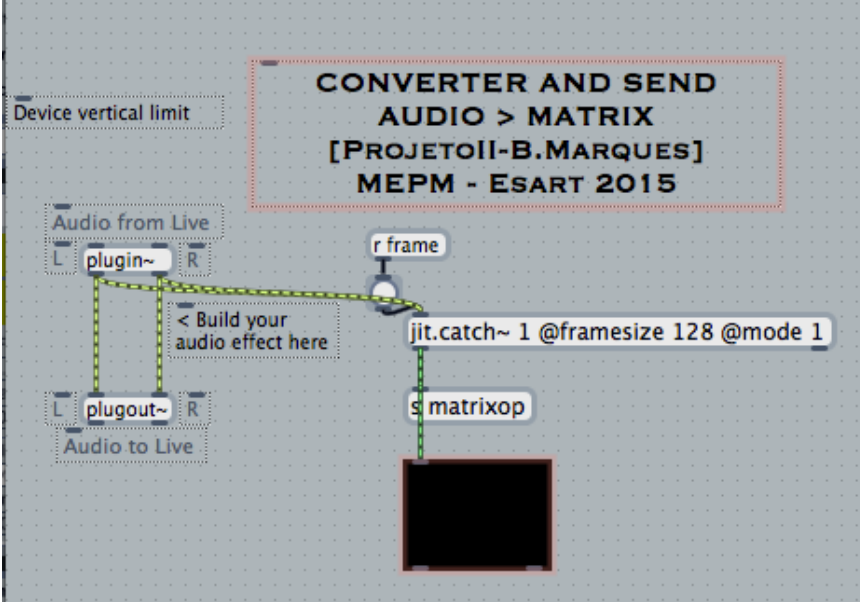

### II. Modo de Operação

É permitido ao executante o controlo da dimensão da matriz principal, a escala nos eixos de x, y, z, a posição do objeto nos eixos de x, y, z, o tipo de formas, a rotação das mesmas, a opacidade, cor, e cor de fundo, seleção *on* e *off* dos mecanismos automáticos, e também permite abrir e guardar ficheiros relativos ao objeto *preset* diretamente do *device* gráfico.

#### Vista geral

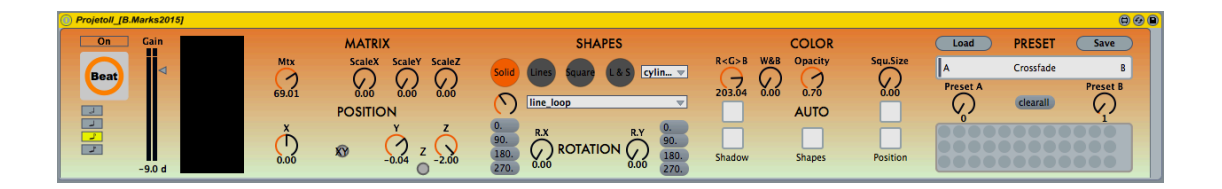

Vista da informação geral, controlo de matriz e posição

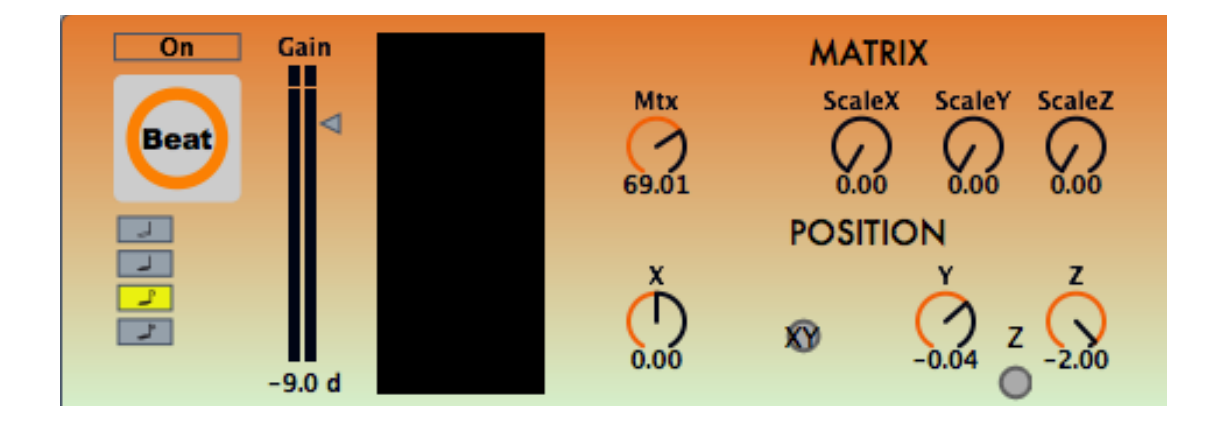

Vista do controlo de formas, cor e automatismos

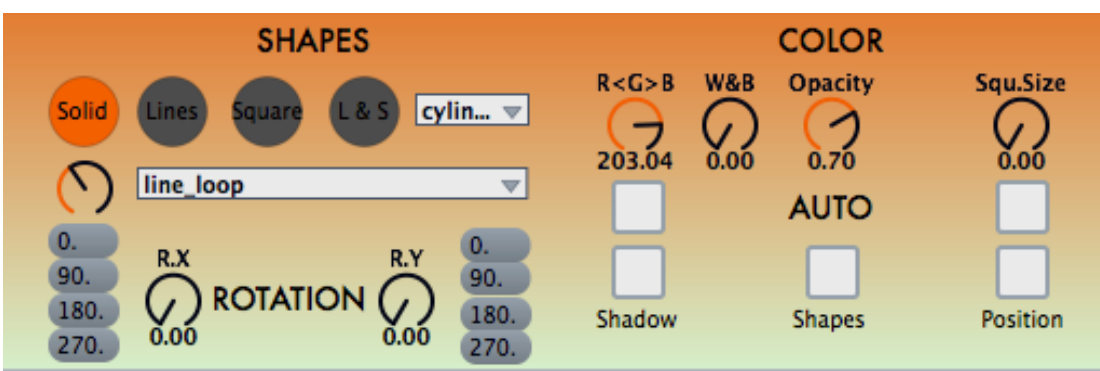

Vista do controlo *presets* e *crossfade*

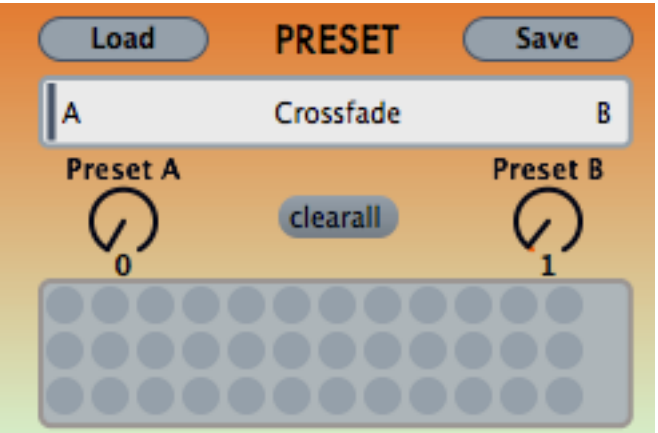

Vista do *device* externo de captação e conversão

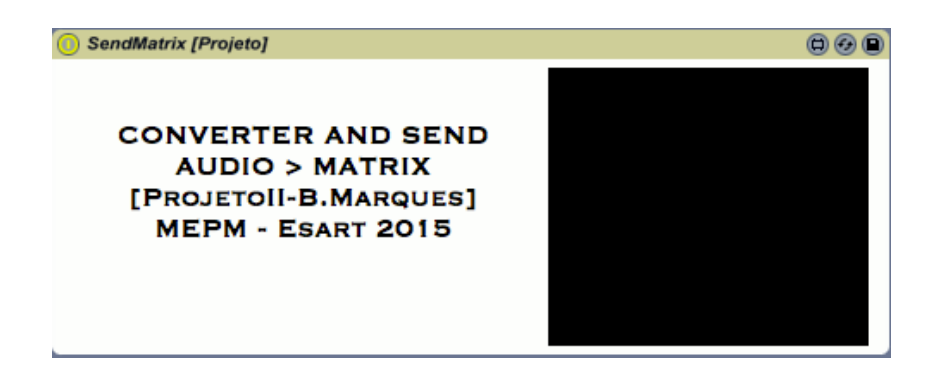

### Alguns resultados visuais

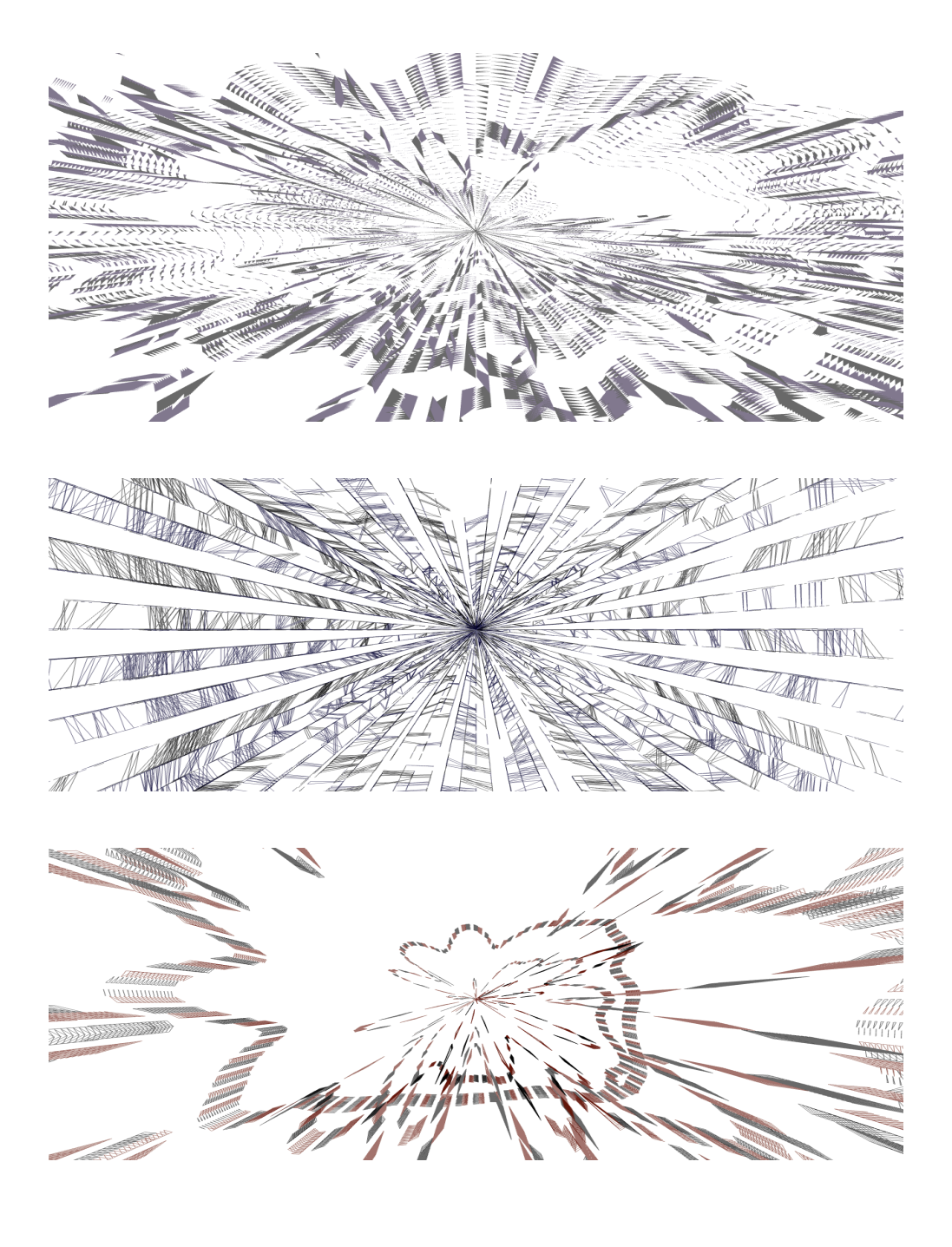

## V. Conclusões

Este projeto conta com meses de estudo, exploração, experimentação, tentativa e erro. Muitas opções foram estudadas e aplicadas em diversas fases durante este processo, muitos objetos foram testados nomeadamente de controlo gráfico e deixados de parte porque o seu processamento é demasiado exigente para o computador.

Todos os cuidados de compatibilidade com o programa *Ableton Live* e *Ableton Push*, foram meticulosamente tratados e resolvidos. Os objetos devidamente ordenados para aparecerem no visor do controlador. O design do *device* foi readaptado como previsto a uma nova realidade, mais prática e menos confusa, devido a uma limpeza de objetos que criavam conflito e o programa mais pesado.

Concluo portanto que está uma ferramenta tecnicamente compatível com o usuário mas que depende de muita interação ou como assim permite, de automações de controlo. No entanto o resultado visual da geração gráfica obtida deste complexo algoritmo, é bastante aceitável ao nível da qualidade, e de reação ao áudio.

# VI. Bibliografia

*. http://docs.cycling74.com/max6/dynamic/c74\_docs.html*

*. http://adsr.jp/*

*. https://www.youtube.com/watch?v=GVHcBW4OEyQ*

*.http://www.soundonsound.com/sos/feb10/articles/maxforlive.ht m*

*. http://julienbayle.net/*

*. http://www.ryojiikeda.com/*